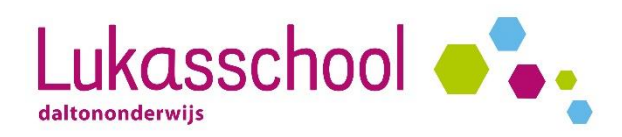

### **[Privacyvoorkeuren automatisch verwerkt](https://parro.education/blog/privacyvoorkeuren)**

De Lukasschool doet er alles aan om zorgvuldig en gepast om te gaan met de privacy van kinderen. Omdat het prettig is dat er met ieders specifieke voorkeuren rekening gehouden wordt, en dit tegenwoordig zelfs wettelijk verplicht is, heeft Parro een manier gevonden om dit heel makkelijk, veilig én met een vermindering van administratiedruk op te lossen. Alles staat in 1x op de juiste plek in het vertrouwde ParnasSys.

### **Wat zijn de voordelen voor u als ouder?**

Ouders kunnen met een paar kliks doorgeven waar zij wel en juist geen toestemming voor geven. Ook tijdens het schooljaar kan de ouder inzien wat hij/zij aan het begin heeft doorgeven.

#### **Hoe werkt het?**

Ieder schooljaar heeft de school toestemming nodig om beeldmateriaal te delen. Dit gaat via de volgende stappen:

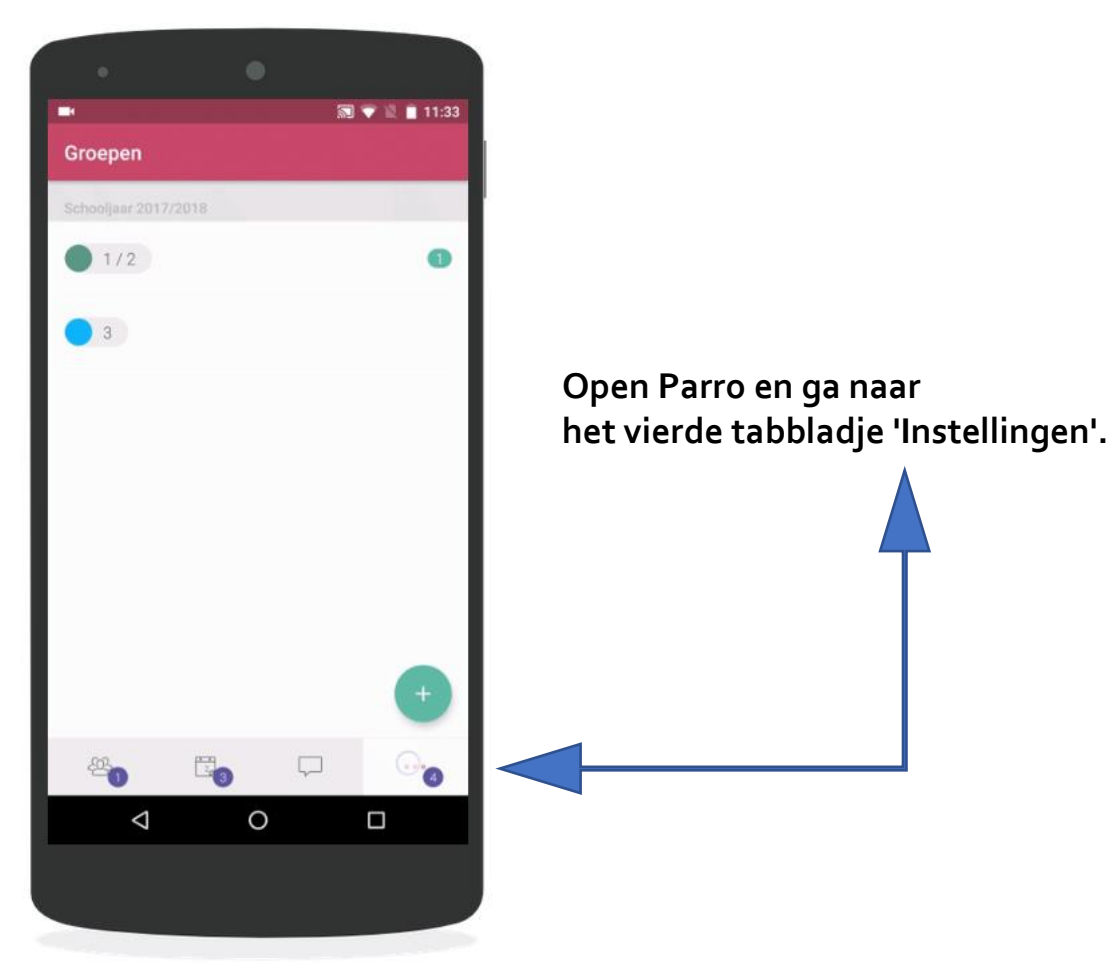

# **Stap 1**

# **Stap 2**

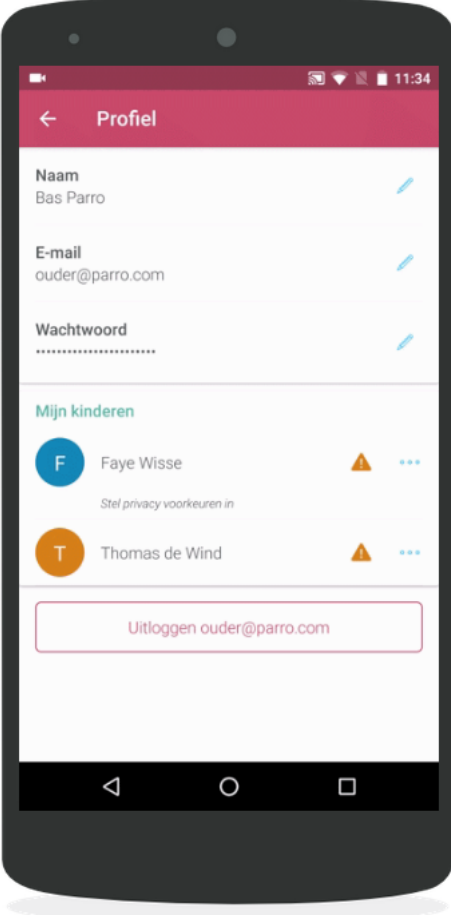

**Tik op Profiel en scroll naar het kopje 'Mijn kinderen'.**

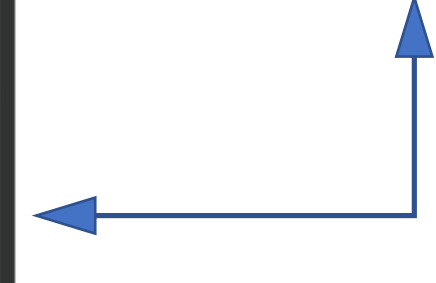

# **Stap 3**

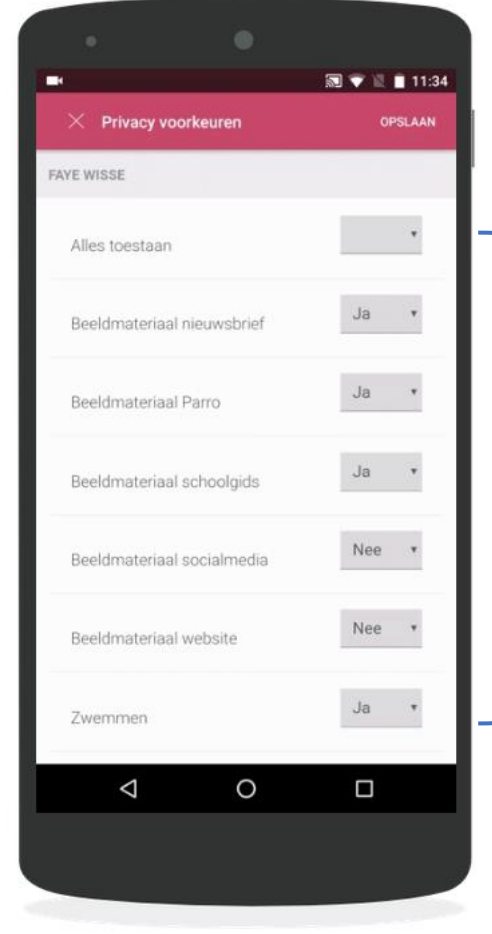

**Geef per kind aan wat de voorkeuren zijn, via de stipjes achter het kind. U kunt ook in één keer 'alles toestaan'**

**+ klik op 'opslaan' (rechtsboven)**

*U kunt altijd de instellingen aanpassen*